## **Login plan**

Denne plan beskriver hvordan login skal foregå inden i får jeres egne kasser. Der er sat 2 SRX firewalls op til at afprøve kommandoern på.

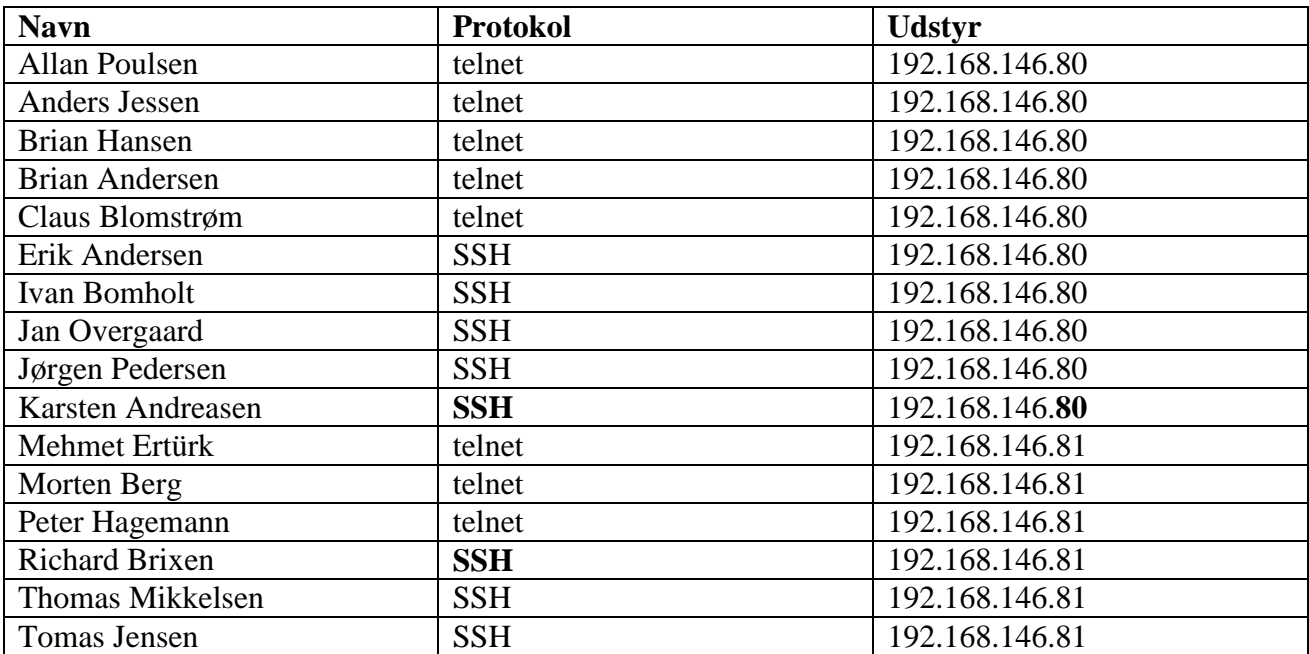

Brugernavn: tdc Password: TeeDeeC33